## Package 'metapone'

April 12, 2022

Type Package

Title Conducts pathway test of metabolomics data using a weighted permutation test

Version 1.0.0

Date 2021-08-26

Description The package conducts pathway testing from untargetted metabolomics data. It requires the user to supply feature-level test results, from case-control testing, regression, or other suitable feature-level tests for the study design. Weights are given to metabolic features based on how many metabolites they could potentially match to. The package can combine positive and negative mode results in pathway tests.

Depends R (>= 4.1.0), BiocParallel, fields, markdown

Imports methods

biocViews Technology, MassSpectrometry, Metabolomics, Pathways

License Artistic-2.0

LazyLoad yes

NeedsCompilation no

Suggests rmarkdown, knitr

VignetteBuilder knitr

git\_url https://git.bioconductor.org/packages/metapone

git\_branch RELEASE\_3\_14

git\_last\_commit 12059ca

git\_last\_commit\_date 2021-10-26

Date/Publication 2022-04-12

Author Tianwei Yu [aut], Tianwei Yu [cre]

Maintainer Tianwei Yu <yutianwei@cuhk.edu.cn>

### <span id="page-1-0"></span>R topics documented:

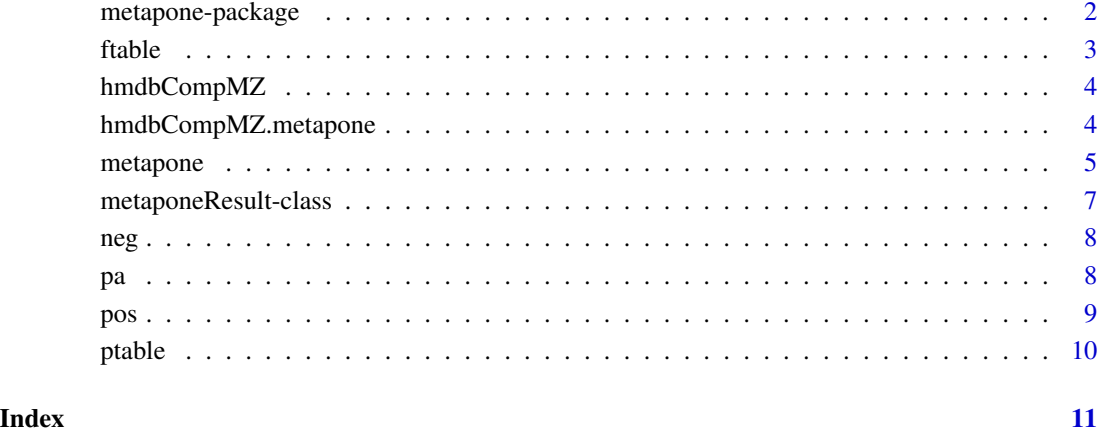

metapone-package *Conducts pathway test of metabolomics data using a weighted permutation test*

#### Description

The package conducts pathway testing from untargetted metabolomics data. It requires the user to supply feature-level test results, from case-control testing, regression, or other suitable feature-level tests for the study design. Weights are given to metabolic features based on how many metabolites they could potentially match to. The package can combine positive and negative mode results in pathway tests. The package conducts a permutation test that is based on the hypergeometric test for metabolic pathway analysis.

#### Details

The package conducts a weighted hypergeometric test using permutations on metabolomics data. The weights are assigned based on how many metabolites each data feature can match to. The user can tune a parameter to change the penalty for multiple-matched features.

#### Author(s)

Tianwei Yu<yutianwei@cuhk.edu.cn>

<span id="page-2-0"></span>ftable 3

ftable *Acessor functions for the feature mapping table in a metaponeResult object.*

#### Description

Returns a list containing the mapped features in each pathway.

#### Usage

```
## S4 method for signature 'metaponeResult'
ftable(object)
```
#### Arguments

object A metaponeResult object.

#### Details

Each pathway is represented by a data.frame as an item in the list object. The dataframe include information of m.z, retention.time, p.value, statistic, HMDB\_ID, theoretical m.z, ion.type, fractional counts.

#### Value

The method returns a list. Each item is for a pathway. Matched significant metabolites are included.

#### Author(s)

Tianwei Yu <yutianwei@cuhk.edu.cn>

#### See Also

ptable

#### Examples

```
data(hmdbCompMZ.metapone)
data(pa)
data(pos)
data(neg)
r<-metapone(pos, neg, pa, hmdbCompMZ=hmdbCompMZ.metapone, p.threshold=0.05,
   n.permu=100,fractional.count.power=0.5, max.match.count=10)
ftable(r)[1:6]
```
<span id="page-3-0"></span>

#### Description

Monoisotopic mass of common adduct ions.

#### Usage

data("hmdbCompMZ")

#### Format

A data frame with 5704350 observations on the following 3 variables.

HMDB\_ID HMDB ID.

ion.type Adduct ion type.

m.z the m/z of the adduct ion.

#### Source

https://hmdb.ca/

#### References

https://hmdb.ca/

#### Examples

data(hmdbCompMZ)

hmdbCompMZ.metapone *the m/z values of common adduct ions of metapone metaboites*

#### Description

Monoisotopic mass of common adduct ions, limited to those included in the pathways in metapone.

#### Usage

data("hmdbCompMZ.metapone")

#### <span id="page-4-0"></span>metapone 55

#### Format

A data frame with 79350 observations on the following 3 variables.

HMDB\_ID HMDB ID.

ion.type Adduct ion type.

m.z the m/z of the adduct ion.

#### Details

The main difference of using this dataset vs using hmdbCompMZ, is the metabolite universe in testing is limited to those metabolites matched to metapone pathways, not all HMDB metabolites.

#### Source

https://hmdb.ca/

#### References

https://hmdb.ca/

#### Examples

data(hmdbCompMZ)

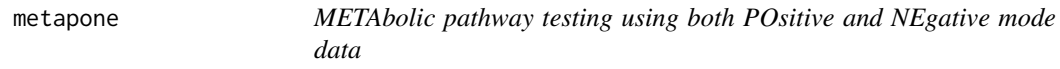

#### Description

Metapone conducts pathway tests for untargeted metabolomics data. It has three main characteristics: (1) expanded database combining SMPDB and Mummichog databases, with manual cleaning to remove redundancies; (2) A new weighted testing scheme to address the issue of metabolitefeature matching uncertainties; (3) Can consider positive mode and negative mode data in a single analysis.

#### Usage

```
metapone(pos = NULL, neg = NULL, pa, hmdbCompMZ, pos.adductlist =c("M+H", "M+NH4", "M+Na", "M+ACN+H", "M+ACN+Na", "M+2ACN+H", "2M+H",
"2M+Na", "2M+ACN+H"), neg.adductlist = c("M-H", "M-2H", "M-2H+Na","M-2H+K", "M-2H+NH4", "M-H2O-H", "M-H+Cl", "M+Cl", "M+2Cl"),
use.fractional.count = TRUE, match.tol.ppm = 5, p.threshold = 0.05,
n.permu = 200, fractional.count.power = 0.5, max.match.count = 10)
```
#### Arguments

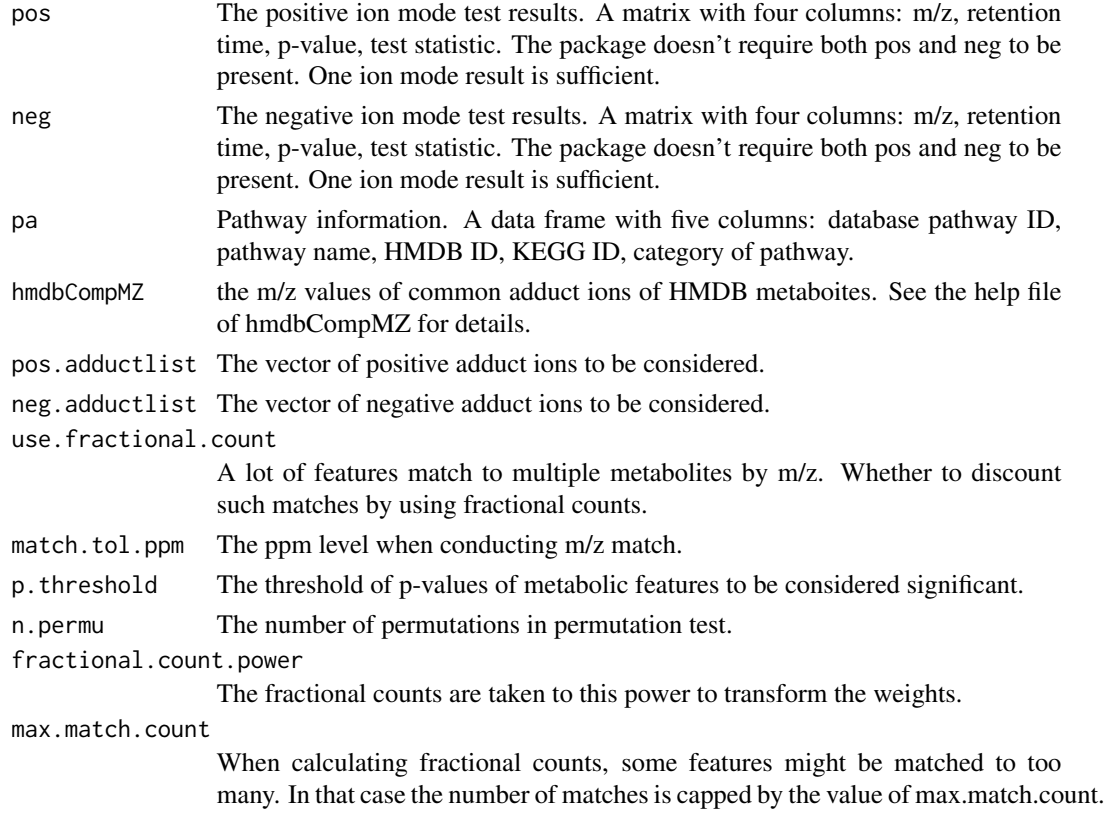

#### Value

The method returns a generic S4 object of class "metapone.result":

@test.results A matrix with 6 columns: "p\_value", "n\_significant metabolites", "n\_mapped\_metabolites", "n\_metabolites", "significant metabolites", "mapped\_metabolites". Each row is for a pathway.

@mapped.features

A list. Each item is for a pathway. The item lists matched significant metabolites.

#### Author(s)

Tianwei Yu<yutianwei@cuhk.edu.cn>)

#### References

https://smpdb.ca/ https://shuzhao-li.github.io/mummichog.org/software.html

#### See Also

hmdbCompMZ, pa

#### <span id="page-6-0"></span>metaponeResult-class 7

#### Examples

```
data(hmdbCompMZ.metapone)
data(pa)
data(pos)
data(neg)
r<-metapone(pos, neg, pa, hmdbCompMZ=hmdbCompMZ.metapone, p.threshold=0.05,
  n.permu=100,fractional.count.power=0.5, max.match.count=10)
hist(ptable(r)[,1])
```
metaponeResult-class *Class "metaponeResult"*

#### **Description**

This class represents the results of pathway testing. The testing result contain two major components: the significant level of each pathway, and the features matched to each pathway.

#### Objects from the Class

Objects can be created by calls of the form new("metaponeResult",...).

#### **Slots**

- test.result: a dataframe containing p\_value, n\_significant metabolites, n\_mapped\_metabolites, n\_metabolites, significant metabolites, mapped\_metabolite IDs and pathway name.
- mapped. features: A list containing n entries, where n is the number of pathways. Each entry is a data frame, containing the features mapped to this pathway. The information include m.z, retention.time, p.value, statistic, HMDB\_ID, theoretical m.z, ion.type, fractional counts.

#### Methods

- ptable signature(object = "metaponeResult"): return the data.frame of test statistics for each pathway, including p\_value, n\_significant metabolites, n\_mapped\_metabolites, n\_metabolites, significant metabolites, mapped\_metabolite IDs and pathway name.
- ftable signature(object = "metaponeResult"): Returns a list containing the mapped features in each pathway. Each pathway is represented by a data. frame as an item in the list object. The dataframe include information of m.z, retention.time, p.value, statistic, HMDB\_ID, theoretical m.z, ion.type, fractional counts.

#### Author(s)

Tianwei Yu

<span id="page-7-0"></span>neg *Example negative mode data from the Dorm Room Inhalation to Vehicle Emission (DRIVE) study*

#### **Description**

Data matrix from negative mode results. It is the test results from the data generated using C18 hydrophobic reversed-phase chromatography with negative ESI.

#### Usage

data("neg")

#### Format

A data frame with 3337 observations on the following 4 variables.

m.z a numeric vector. The mass-to-charge ratio of the features.

retention.time a numeric vector. The retention time of the features.

p.value a numeric vector. The p-values of the features.

statistic a numeric vector. The test statistics of the features.

#### References

Liang D, Moutinho JL, Golan R, Yu T, Ladva CN, Niedzwiecki M, Walker DI, Sarnat SE, Chang HH, Greenwald R, Jones DP, Russell AG, Sarnat JA (2018) Use of high-resolution metabolomics for the identification of metabolic T signals associated with traffic-related air pollution. Environment International. 120:145-154.

#### Examples

data(neg)

pa *Pathway-metabolite match file.*

#### Description

mapps pathways with metabolites.

#### Usage

data("pa")

<span id="page-8-0"></span>pos to the set of the set of the set of the set of the set of the set of the set of the set of the set of the set of the set of the set of the set of the set of the set of the set of the set of the set of the set of the se

#### Format

A data frame with 5395 observations on the following 5 variables.

database a character vector pathway.name a character vector HMDB.ID a character vector KEGG.ID a character vector category a character vector

#### Source

https://smpdb.ca/ https://shuzhao-li.github.io/mummichog.org/software.html

#### Examples

data(pa)

pos *Example positive mode data from the Dorm Room Inhalation to Vehicle Emission (DRIVE) study*

#### Description

The data is from the DRIVE study. It is the test results from the data generated using hydrophilic interaction liquid chromatography (HILIC) with positive electrospray ionization (ESI).

#### Usage

data("pos")

#### Format

A data frame with 2252 observations on the following 4 variables.

m.z a numeric vector. The mass-to-charge ratio of the features.

retention.time a numeric vector. The retention time of the features.

p.value a numeric vector. The p-values of the features.

statistic a numeric vector. The test statistics of the features.

#### References

Liang D, Moutinho JL, Golan R, Yu T, Ladva CN, Niedzwiecki M, Walker DI, Sarnat SE, Chang HH, Greenwald R, Jones DP, Russell AG, Sarnat JA (2018) Use of high-resolution metabolomics for the identification of metabolic T signals associated with traffic-related air pollution. Environment International. 120:145-154.

#### Examples

data(pos)

<span id="page-9-0"></span>

#### Description

return the data.frame of test statistics for each pathway.

#### Usage

```
## S4 method for signature 'metaponeResult'
ptable(object)
```
#### Arguments

object A metaponeResult object.

#### Details

Includes p\_value, n\_significant metabolites, n\_mapped\_metabolites, n\_metabolites, significant metabolites, mapped\_metabolite IDs and pathway name.

#### Value

The method returns a data frame with 6 columns: "p\_value", "n\_significant metabolites", "n\_mapped\_metabolites", "n\_metabolites", "significant metabolites", "mapped\_metabolites".

#### Author(s)

Tianwei Yu <yutianwei@cuhk.edu.cn>

#### See Also

ftable

#### Examples

```
data(hmdbCompMZ.metapone)
data(pa)
data(pos)
data(neg)
r<-metapone(pos, neg, pa, hmdbCompMZ=hmdbCompMZ.metapone,
  p.threshold=0.05,n.permu=100,fractional.count.power=0.5, max.match.count=10)
head(ptable(r))
```
# <span id="page-10-0"></span>Index

```
∗ classes
    metaponeResult-class, 7
∗ datasets
    hmdbCompMZ, 4
    hmdbCompMZ.metapone, 4
    neg, 8
    pa, 8
    pos, 9
∗ package
    metapone-package, 2
ftable, 3
ftable, metaponeResult-method
        (metaponeResult-class), 7
ftable,metaponeResult-method (ftable), 3
hmdbCompMZ, 4
hmdbCompMZ.metapone, 4
metapone, 5
metapone-package, 2
metaponeResult (metaponeResult-class), 7
metaponeResult-class, 7
metaponeResult-method
        (metaponeResult-class), 7
neg, 8
pa, 8
pos, 9
ptable, 10
ptable, metaponeResult-method
        (metaponeResult-class), 7
ptable,metaponeResult-method (ptable),
        10
```